# CDE: Automatically create portable software packages

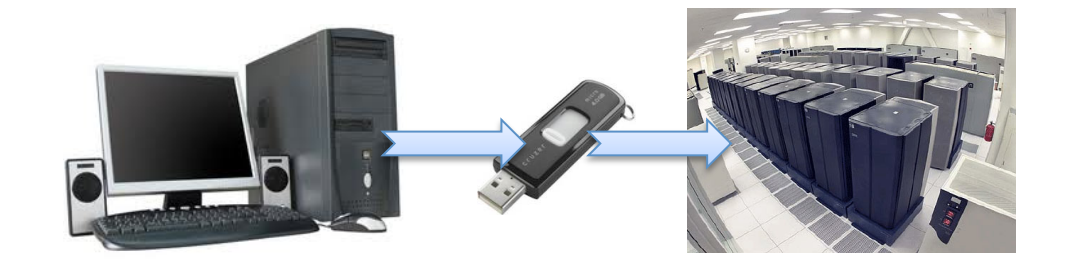

Philip Guo and Dawson Engler Stanford University

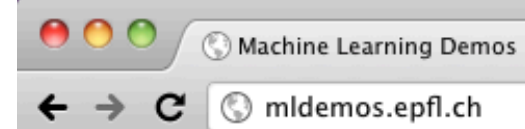

 $\mathcal{R}$ 

 $\sqrt{+}$ 

### **MLDemos**

### by Basilio Noris

**Learning Algorithms and Systems Laboratory** Ecole Polytechnique Fédérale de Lausanne

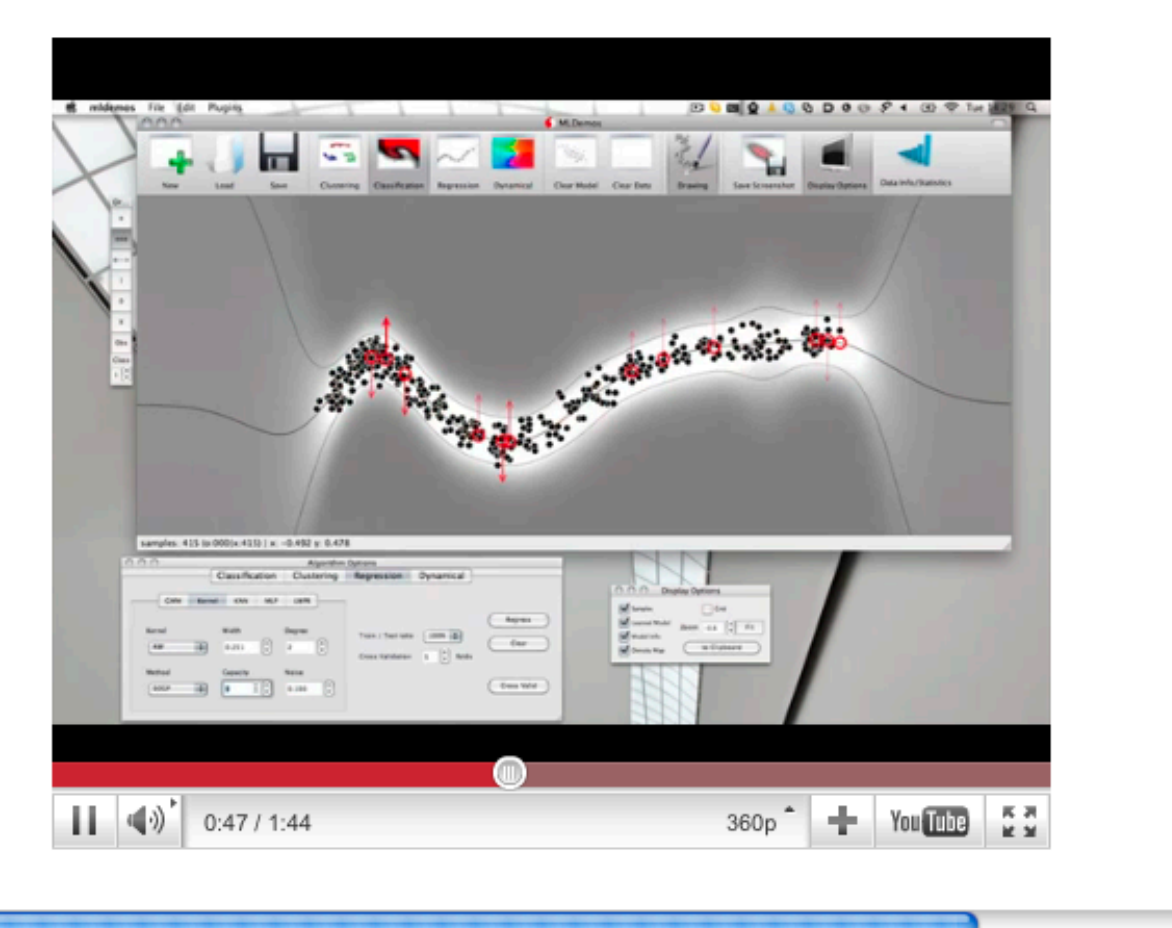

 $\mathbb{Z}$ 

 $\ddot{\phantom{0}}$ 

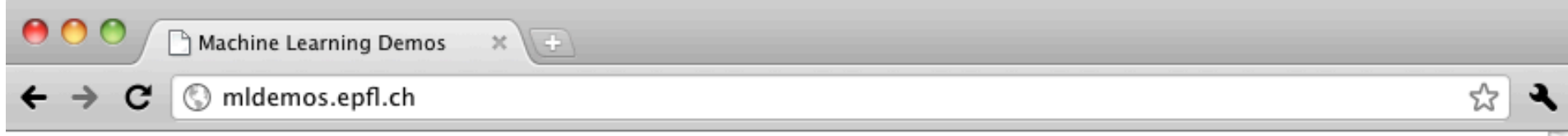

### **Downloads**

Most likely this is what you're here for, so...

### **Binaries:**

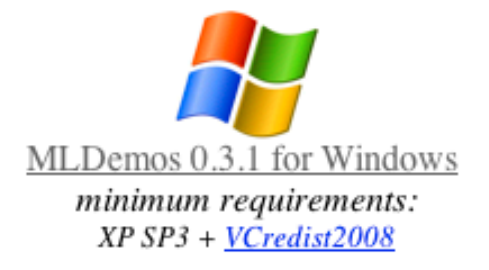

MLDemos 0.3.1 for Mac minimum requirements: Snow Leopard

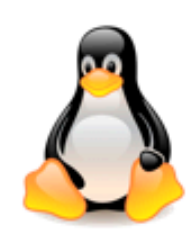

MLDemos 0.1.3 for Linux 32bit (deb) built for: Ubuntu 10.04

#### **Sources:**

 $GIT$  repository (current release  $0.3.1$ ) source backup  $(0.3.0)$ 

The code was created originally on Visual Studio, and therefore generates a ludicrous amount of warnings with GCC... The software was compiled and tested on Windows XP/7, Ubuntu and Kubuntu 10.04, Gentoo and Mac OSX Snow Leopard, using QtCreator 1.3 and 2.1.

Requirements

The code requires Qt (4.6) and OpenCV (2.1). Previous versions of both libraries might work as well but you might as well use the newer version.

Be sure to adjust your include and lib paths to point them to the correct directories.

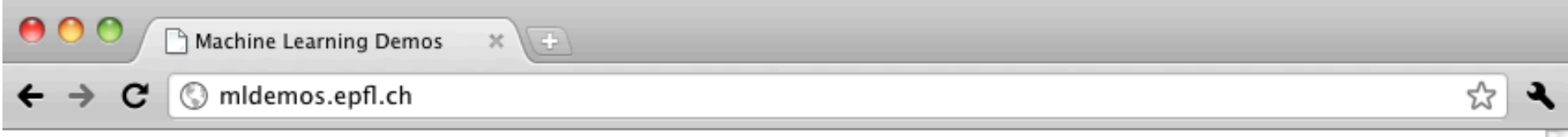

### **Downloads**

Most likely this is what you're here for, so...

### **Binaries:**

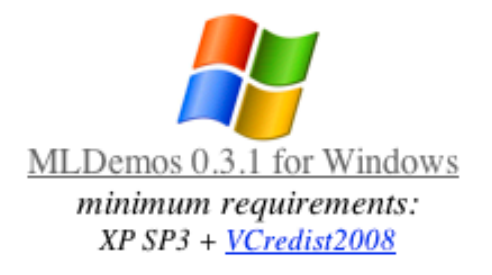

MLDemos 0.3.1 for Mac minimum requirements: Snow Leopard

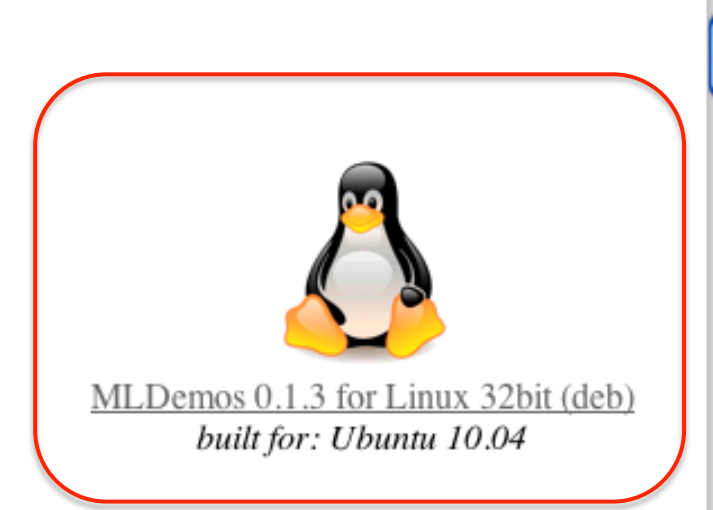

#### **Sources:**

GIT repository (current release 0.3.1) source backup  $(0.3.0)$ 

The code was created originally on Visual Studio, and therefore generates a ludicrous amount of warnings with GCC... The software was compiled and tested on Windows XP/7, Ubuntu and Kubuntu 10.04, Gentoo and Mac OSX Snow Leopard, using QtCreator 1.3 and 2.1.

#### Requirements

The code requires Qt  $(4.6)$  and OpenCV  $(2.1)$ . Previous versions of both libraries might work as well but you might as well use the newer version.

Be sure to adjust your include and lib paths to point them to the correct directories.

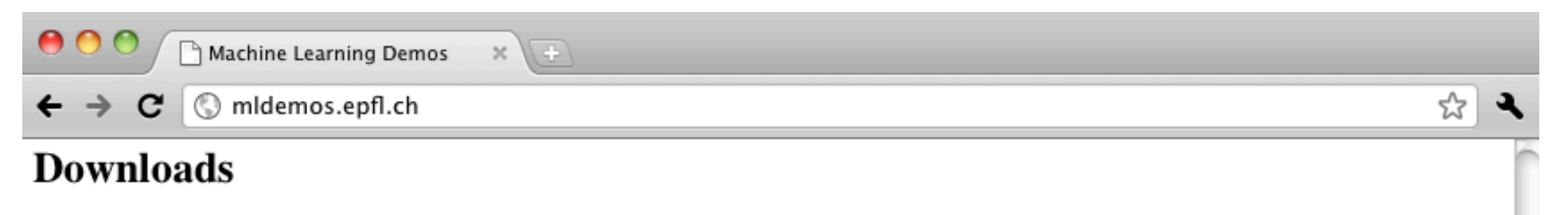

Most likely this is what you're here for, so...

### **Binaries:**

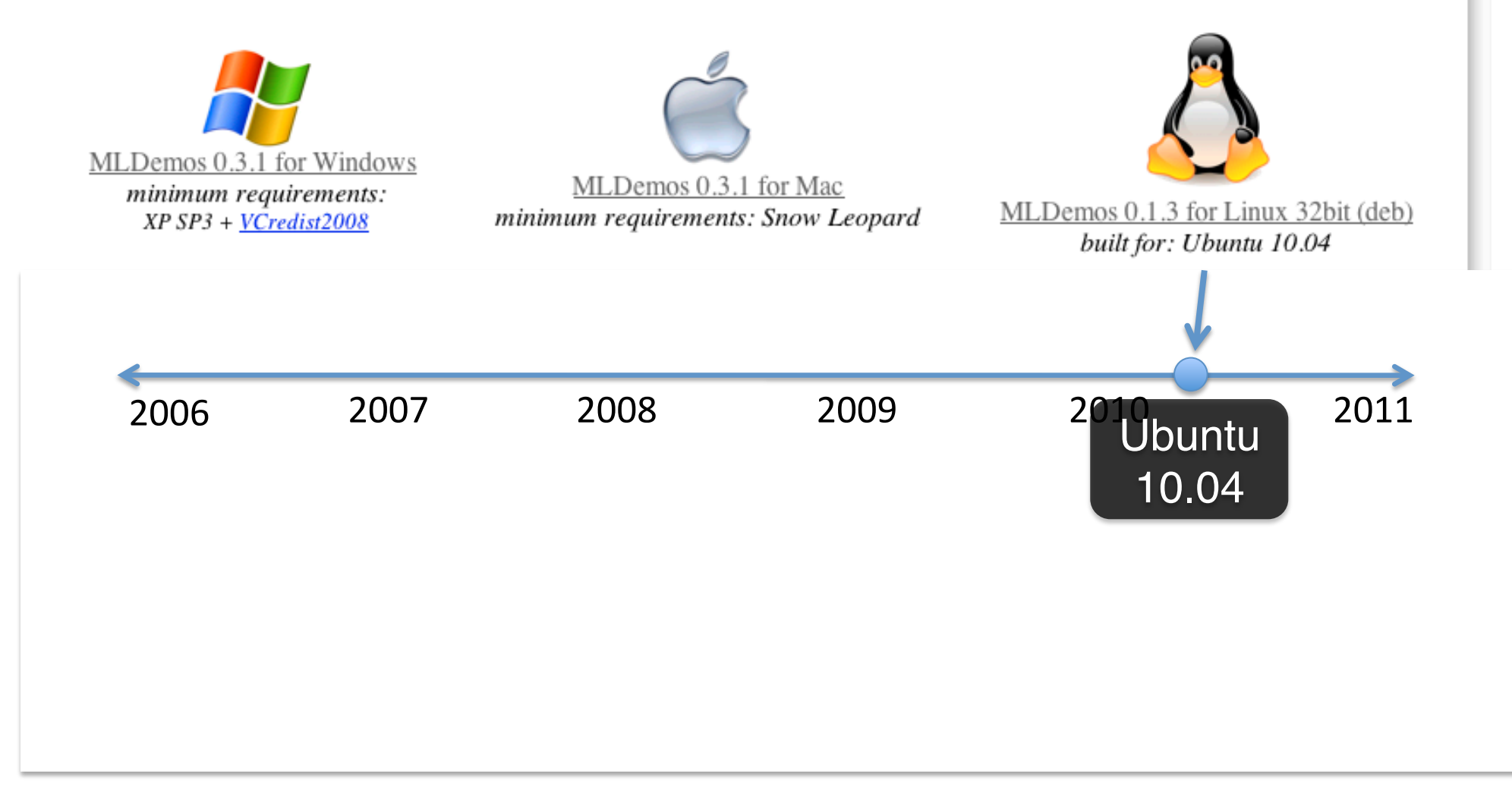

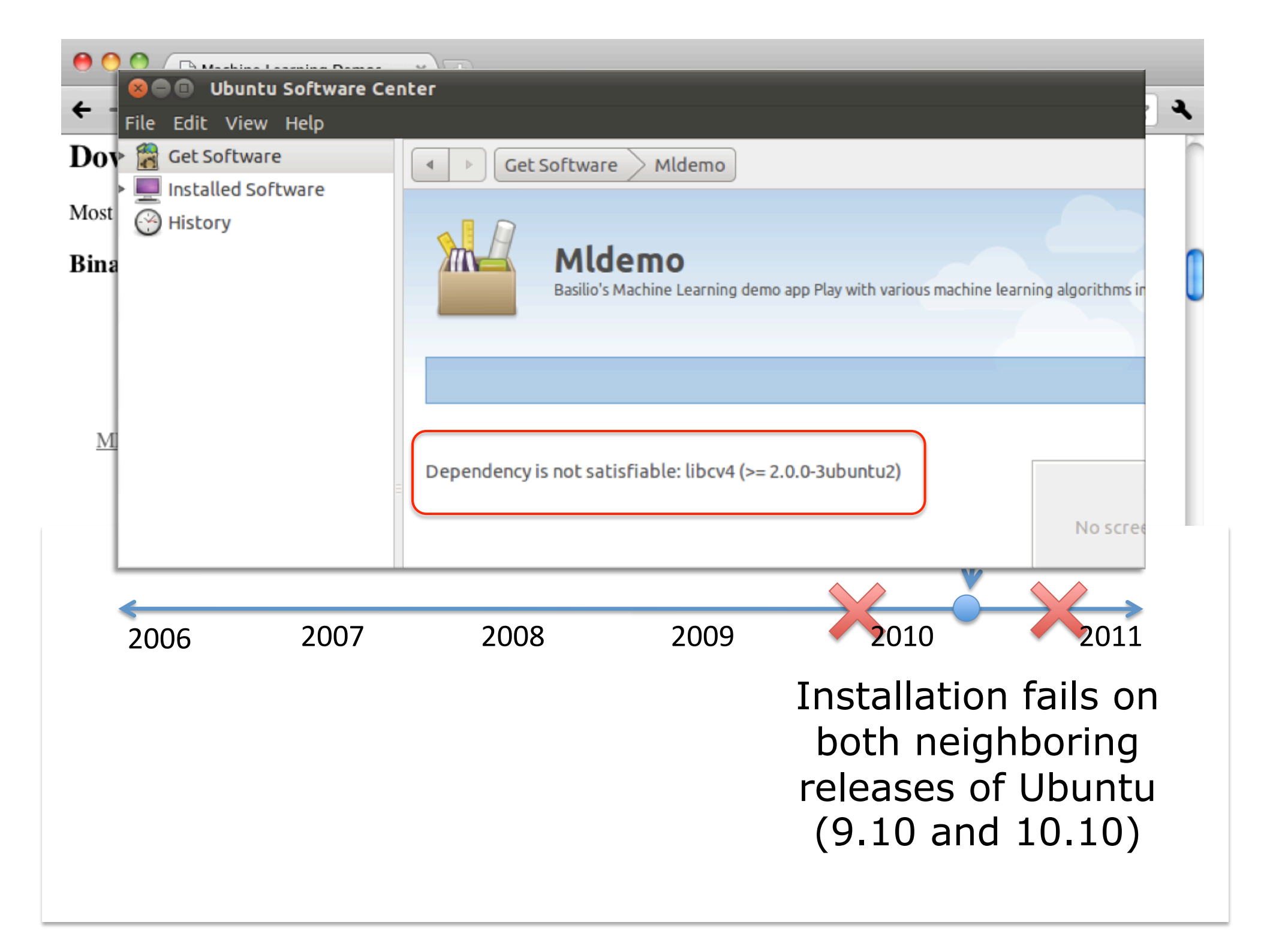

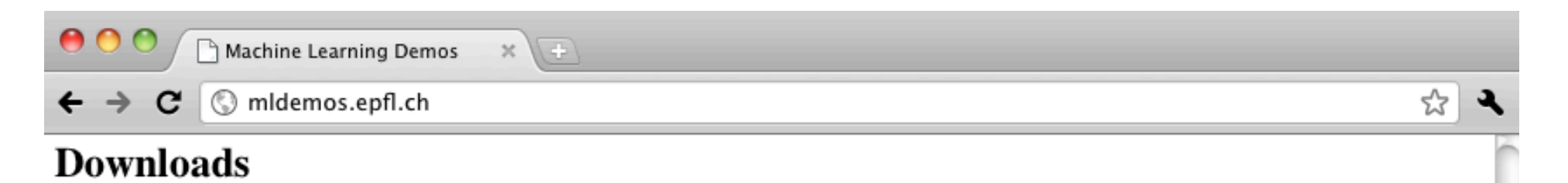

Most likely this is what you're here for, so...

### **Binaries:**

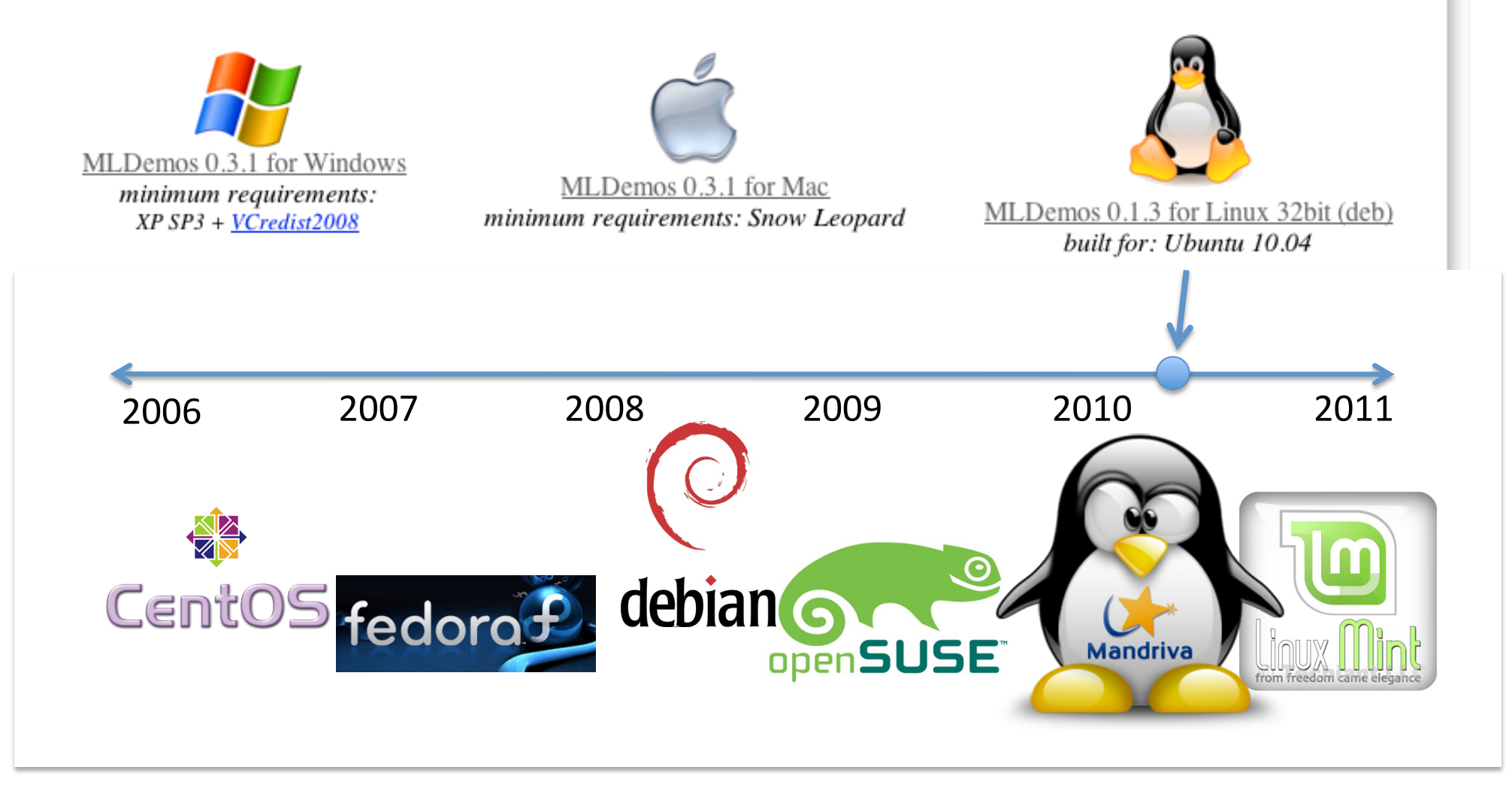

## CDE: Automatic packaging of Code, Data, and Environment

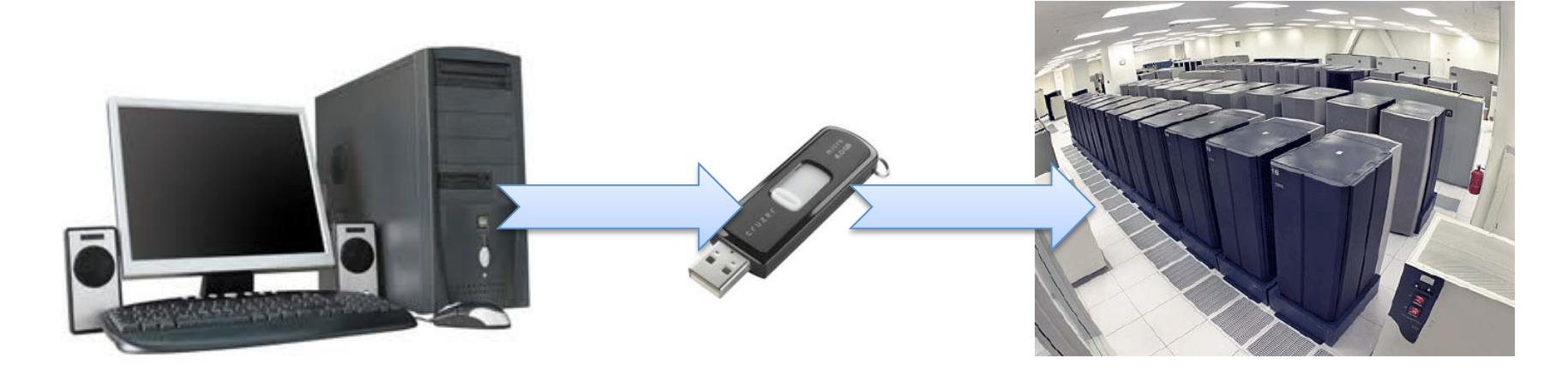

1. Create package on your x86-Linux computer

Prepend any set of commands with 'cde', and CDE runs them and automatically packages up their dependencies.

### 2. Transfer package

A package is simply a directory of files.

3. Execute software from within package on any modern x86-Linux computer

Prepend those same commands with 'cde-exec', and CDE runs them natively.

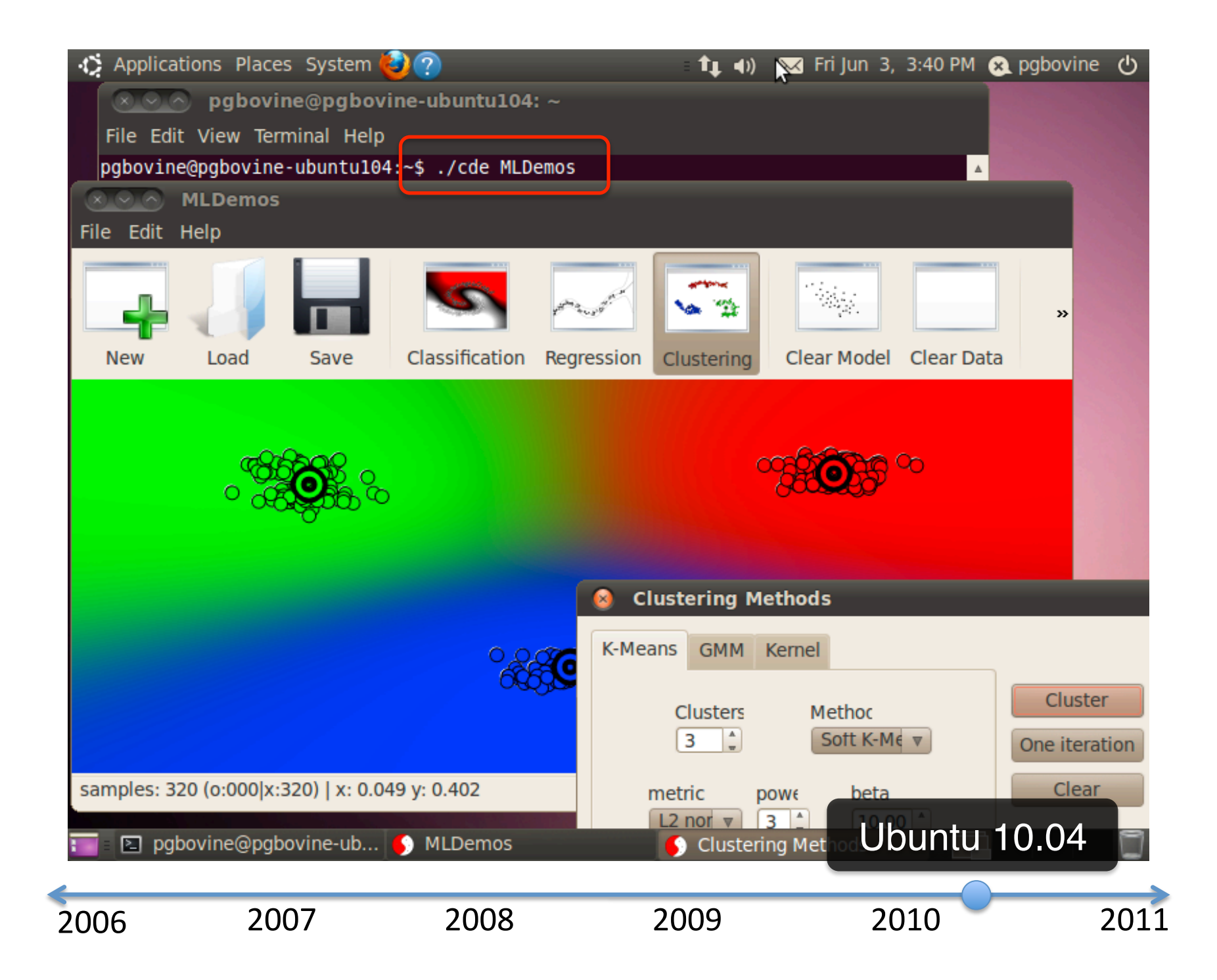

## cde MLDemos

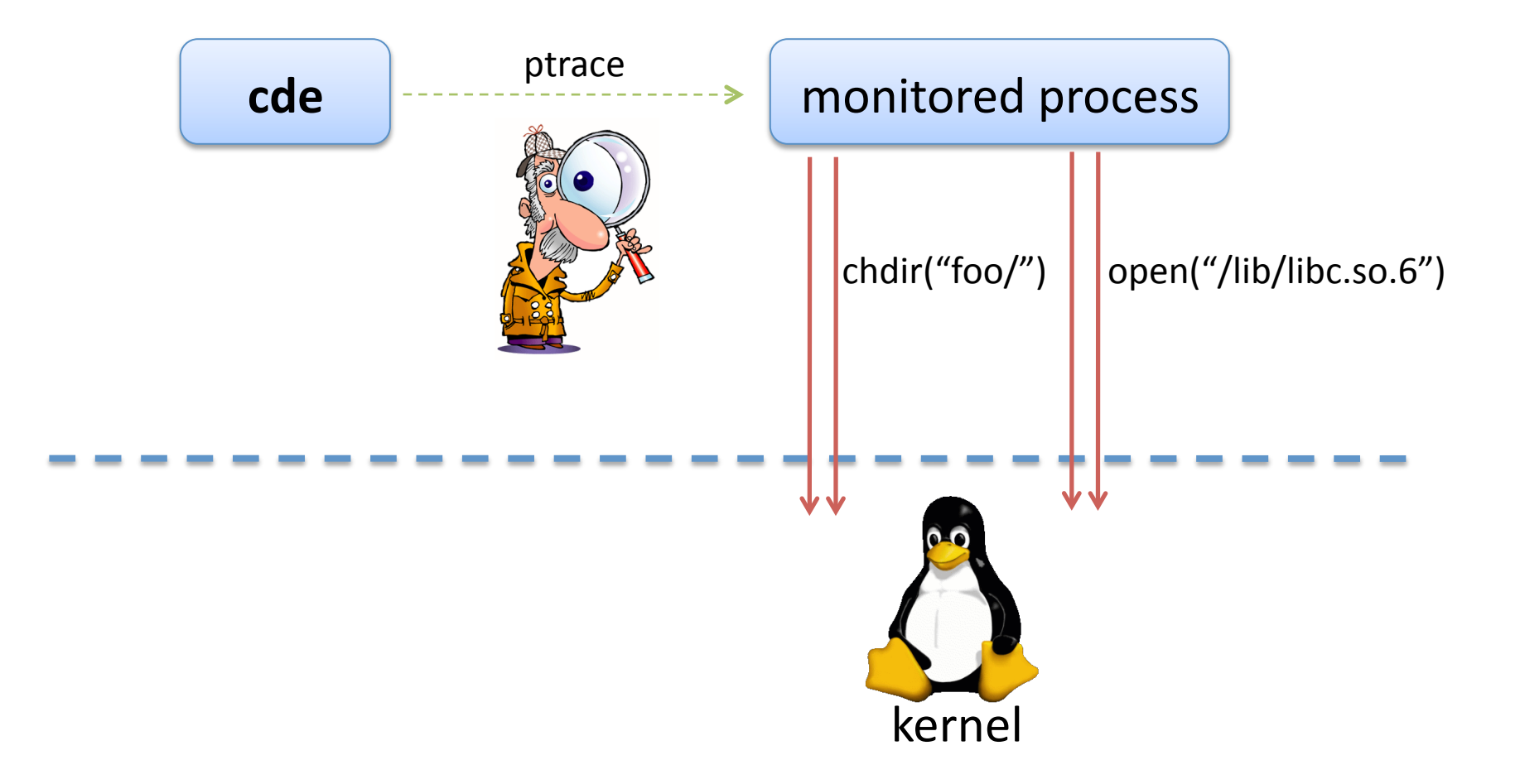

## cde MLDemos

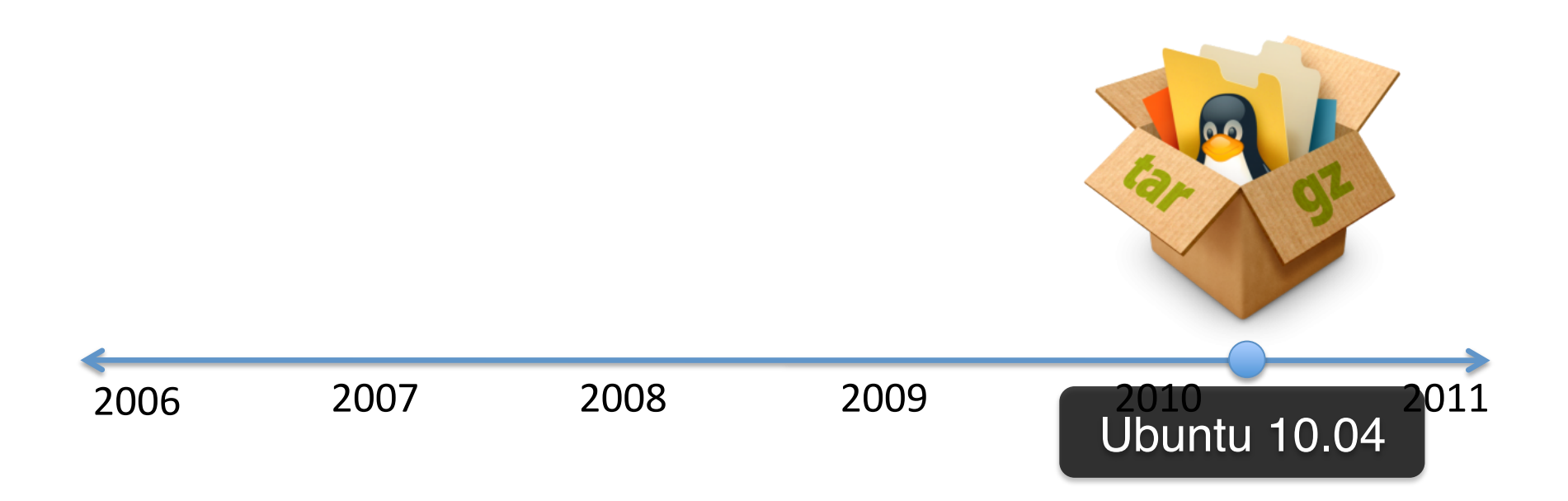

### cde MLDemos

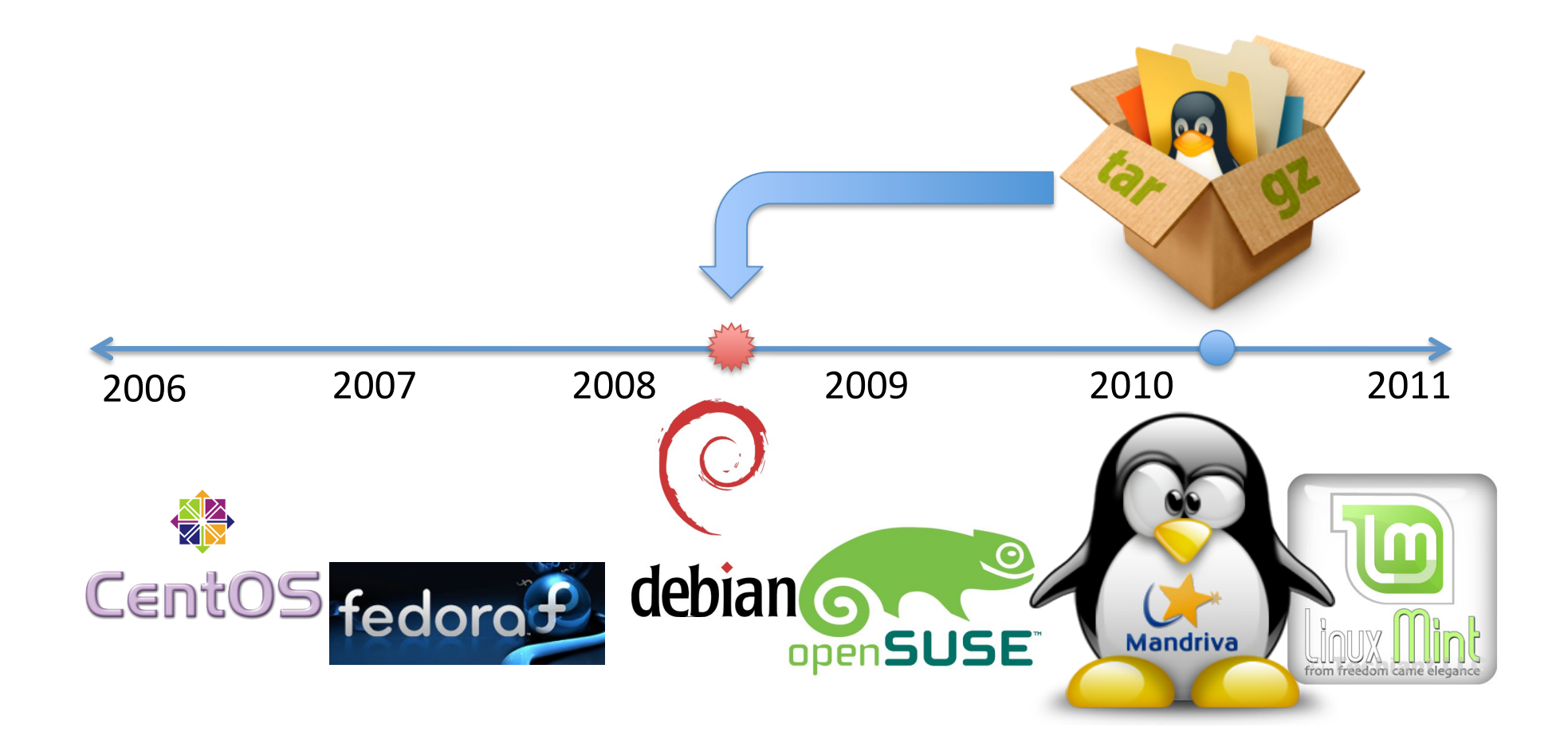

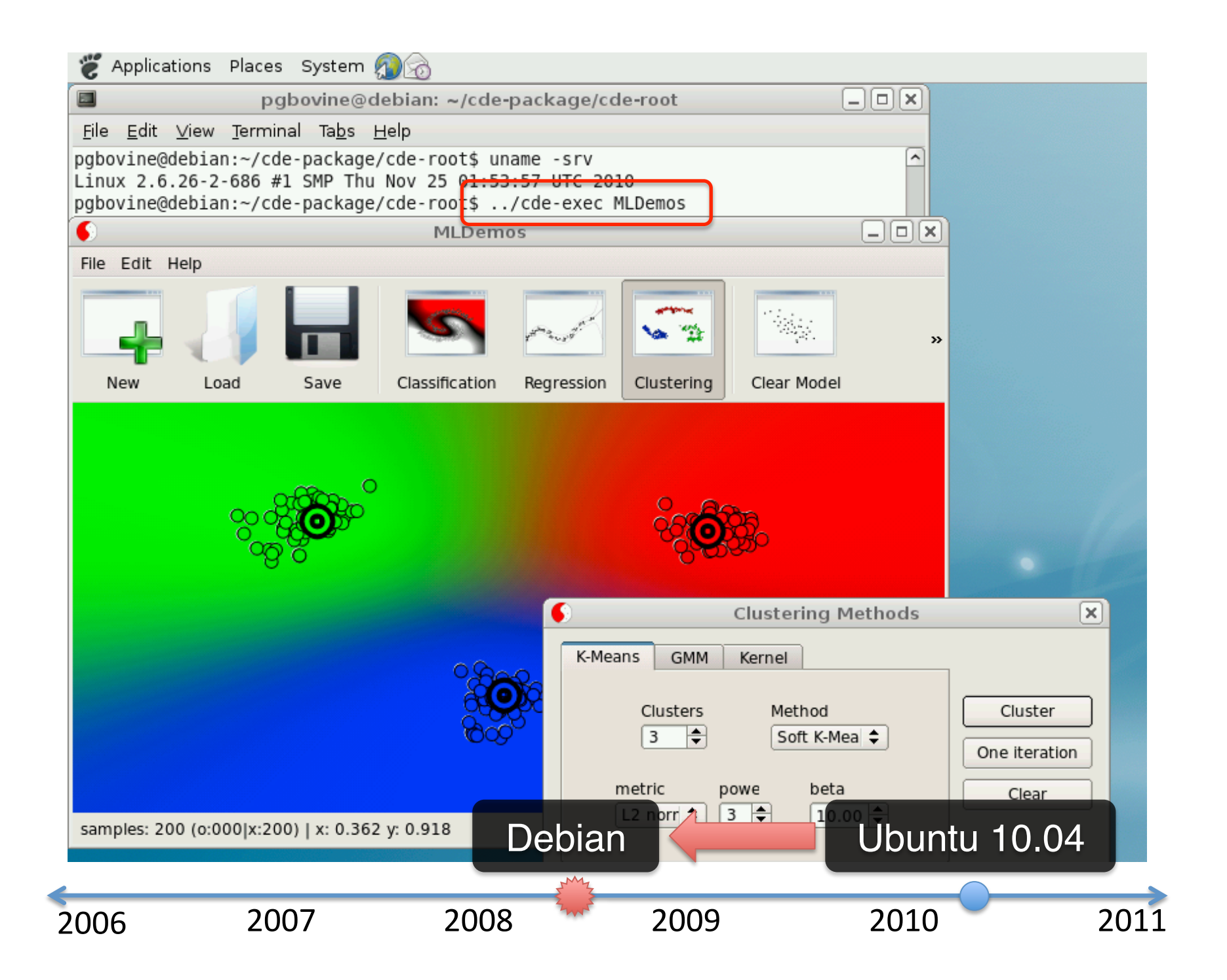

### cde-exec MLDemos

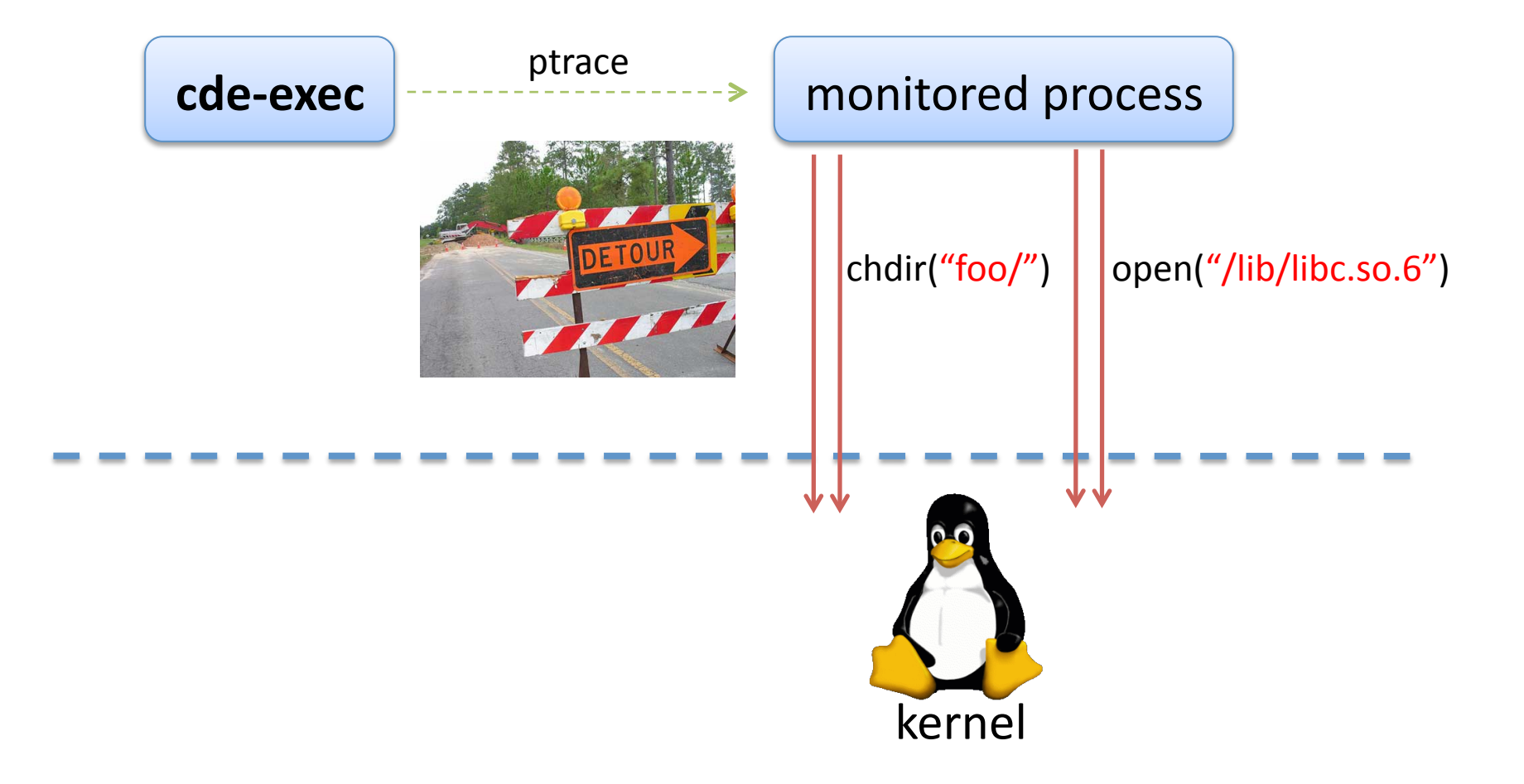

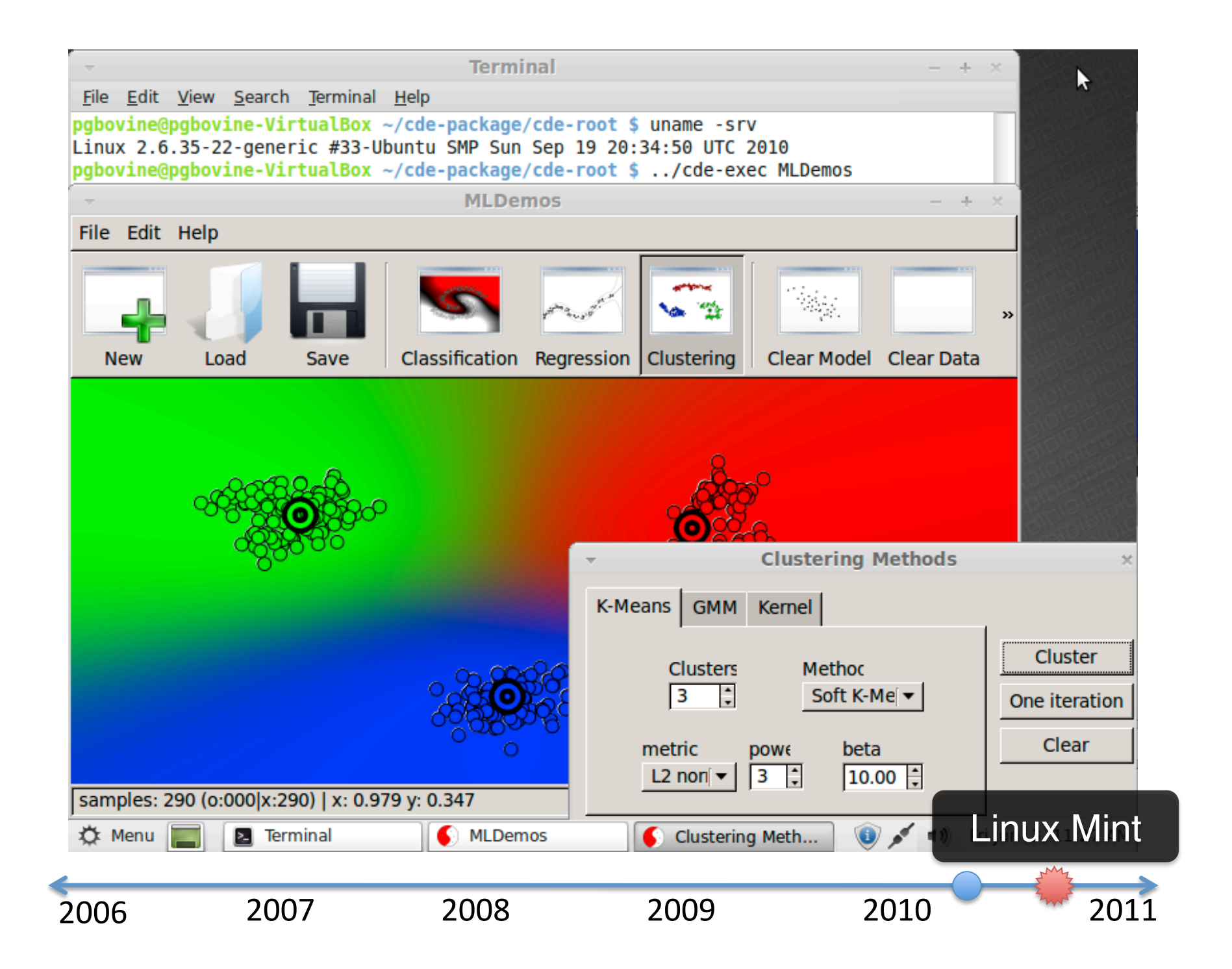

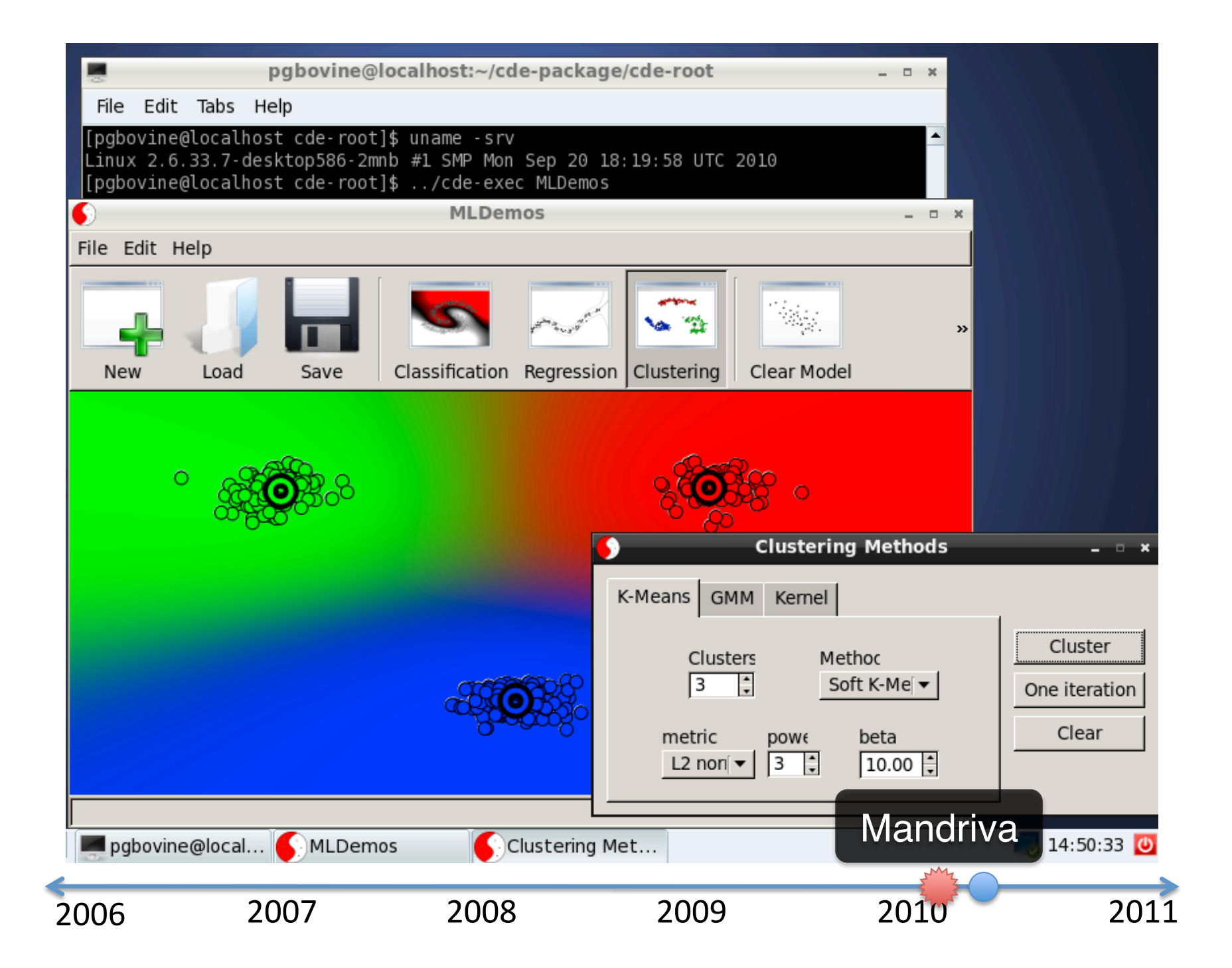

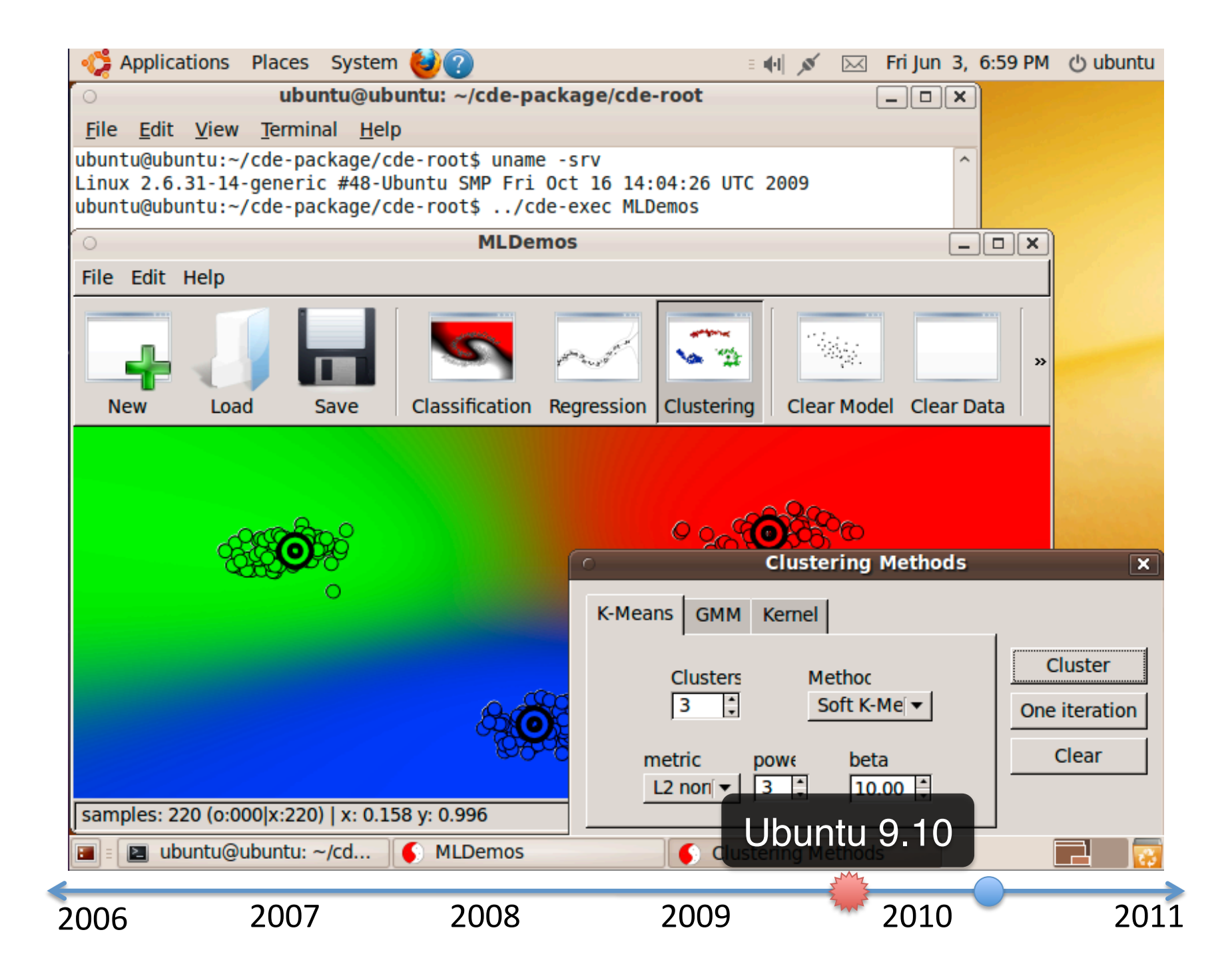

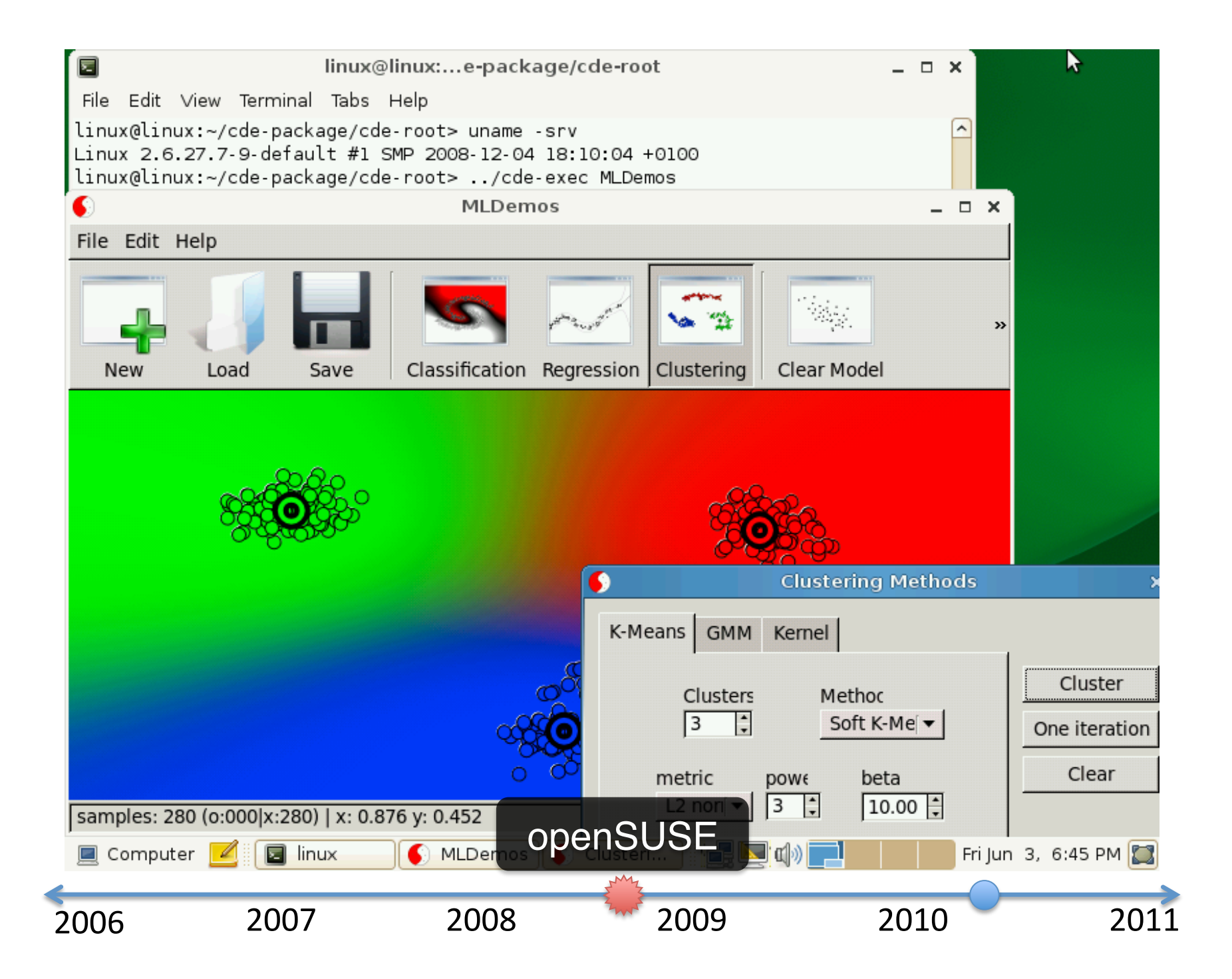

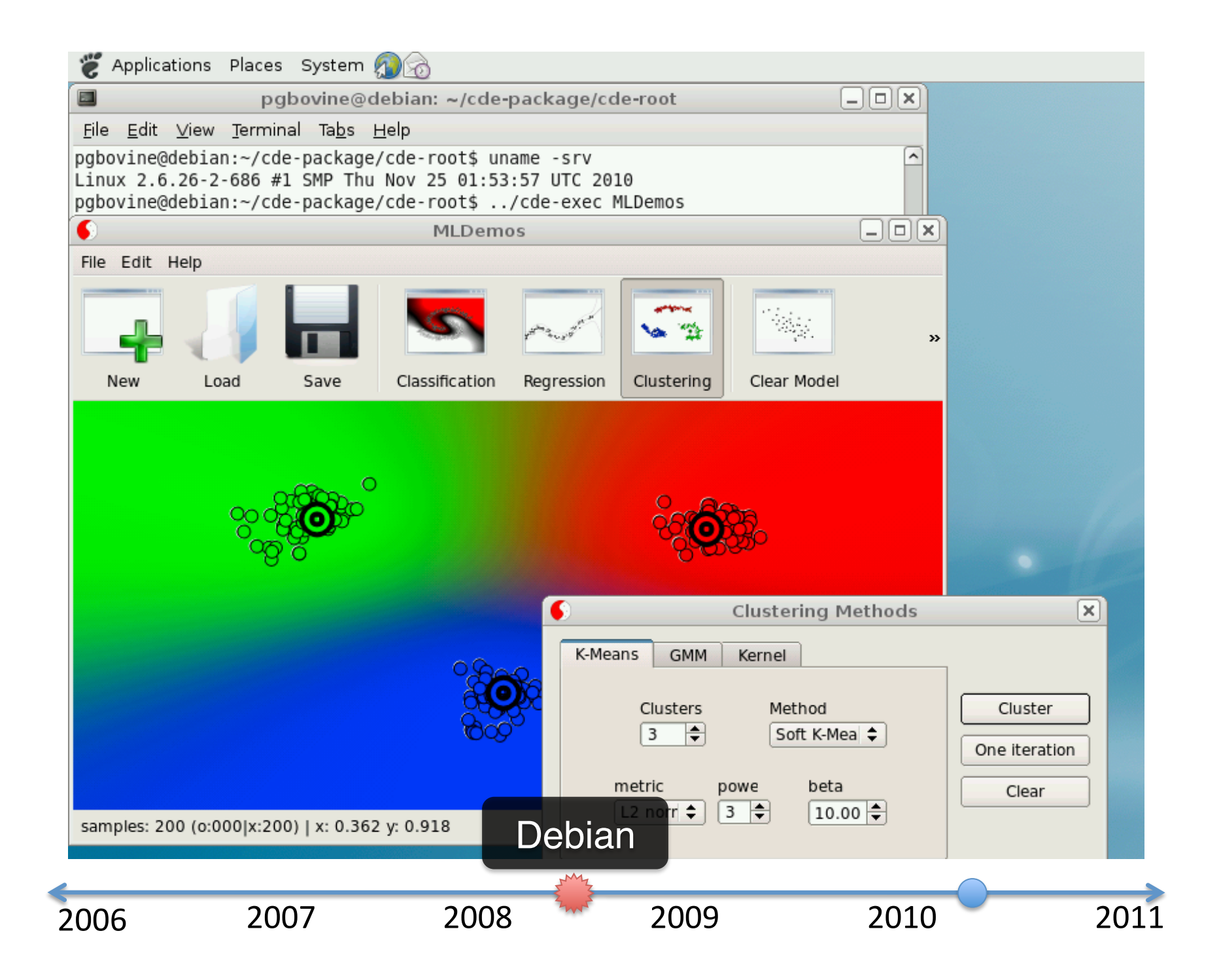

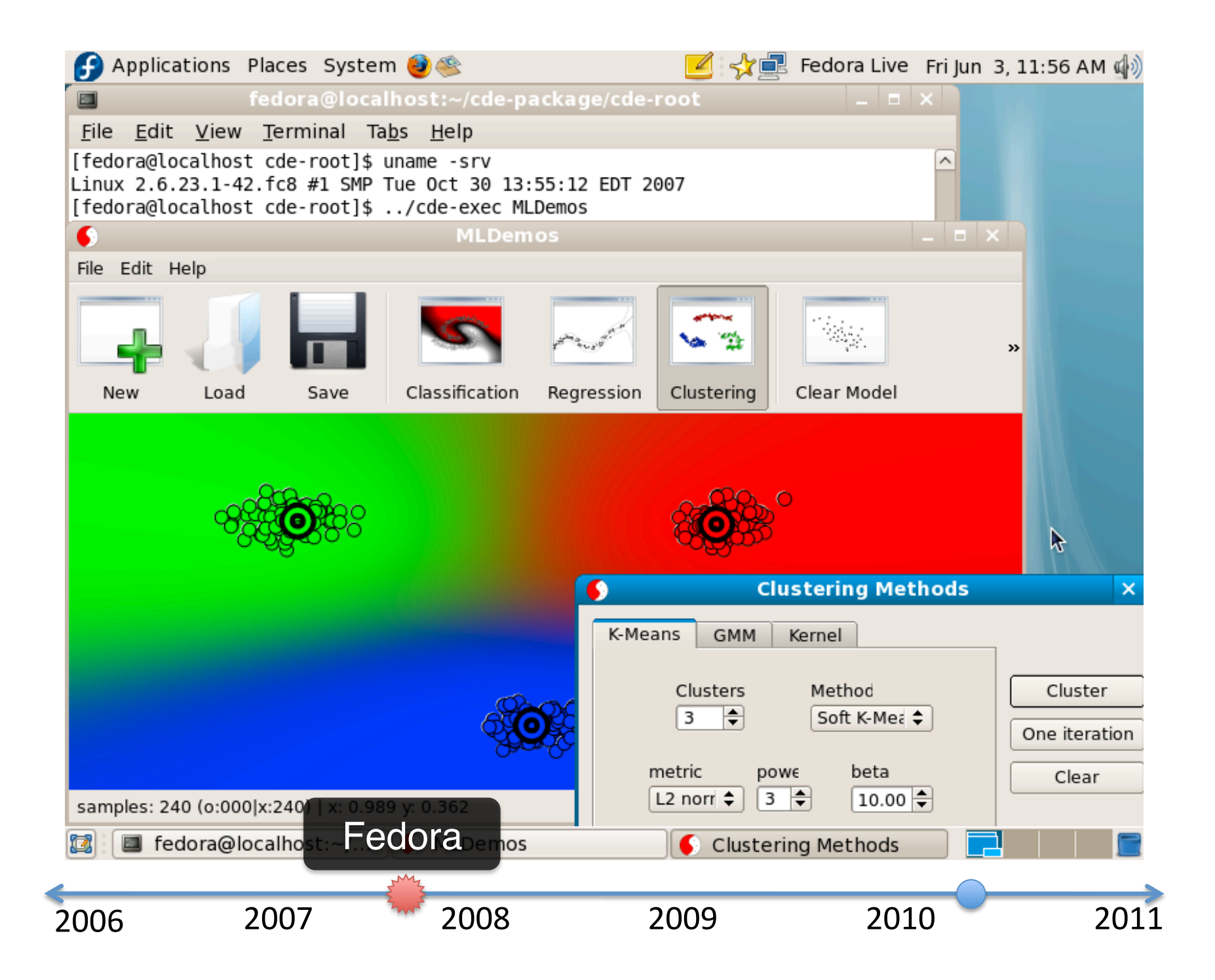

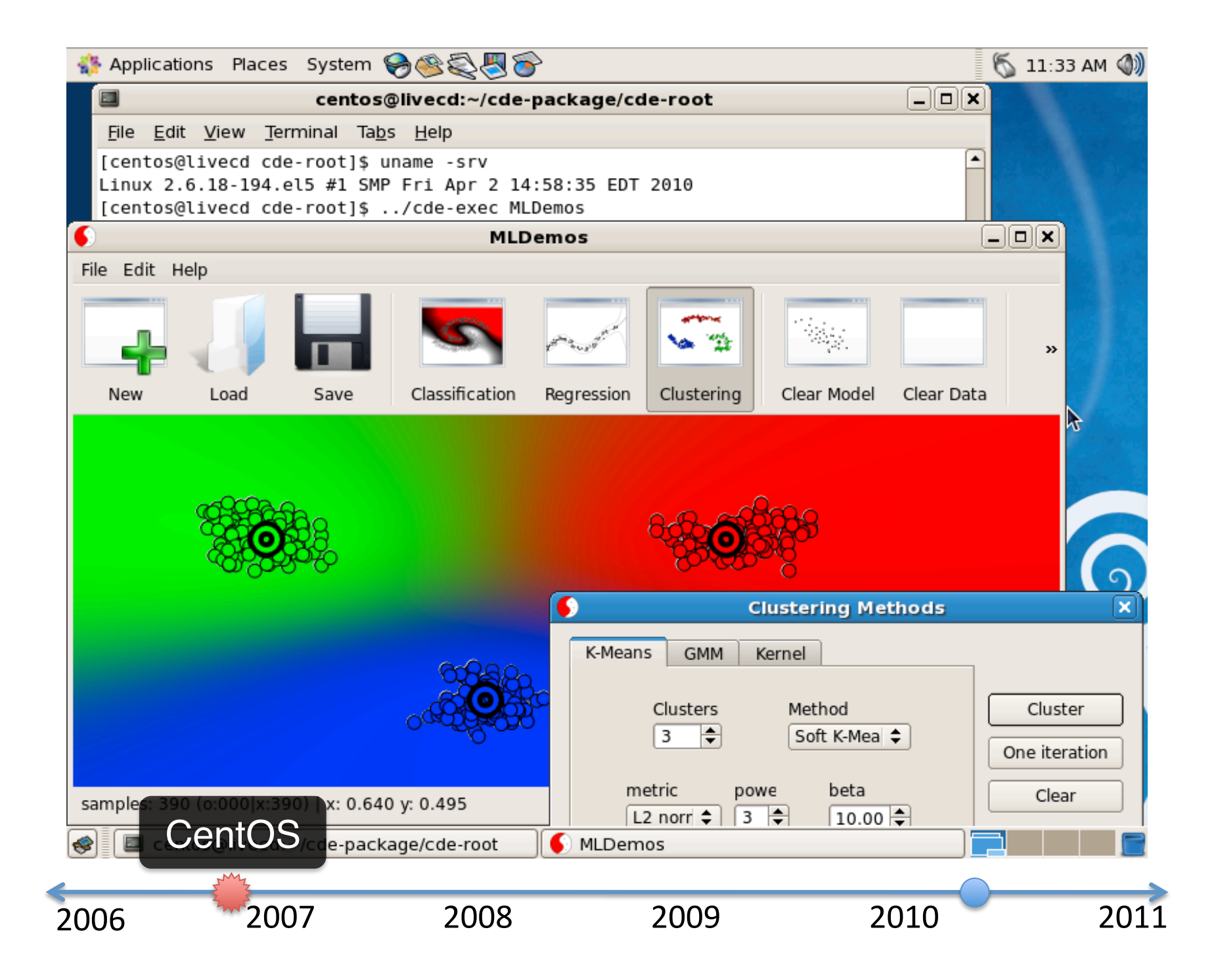

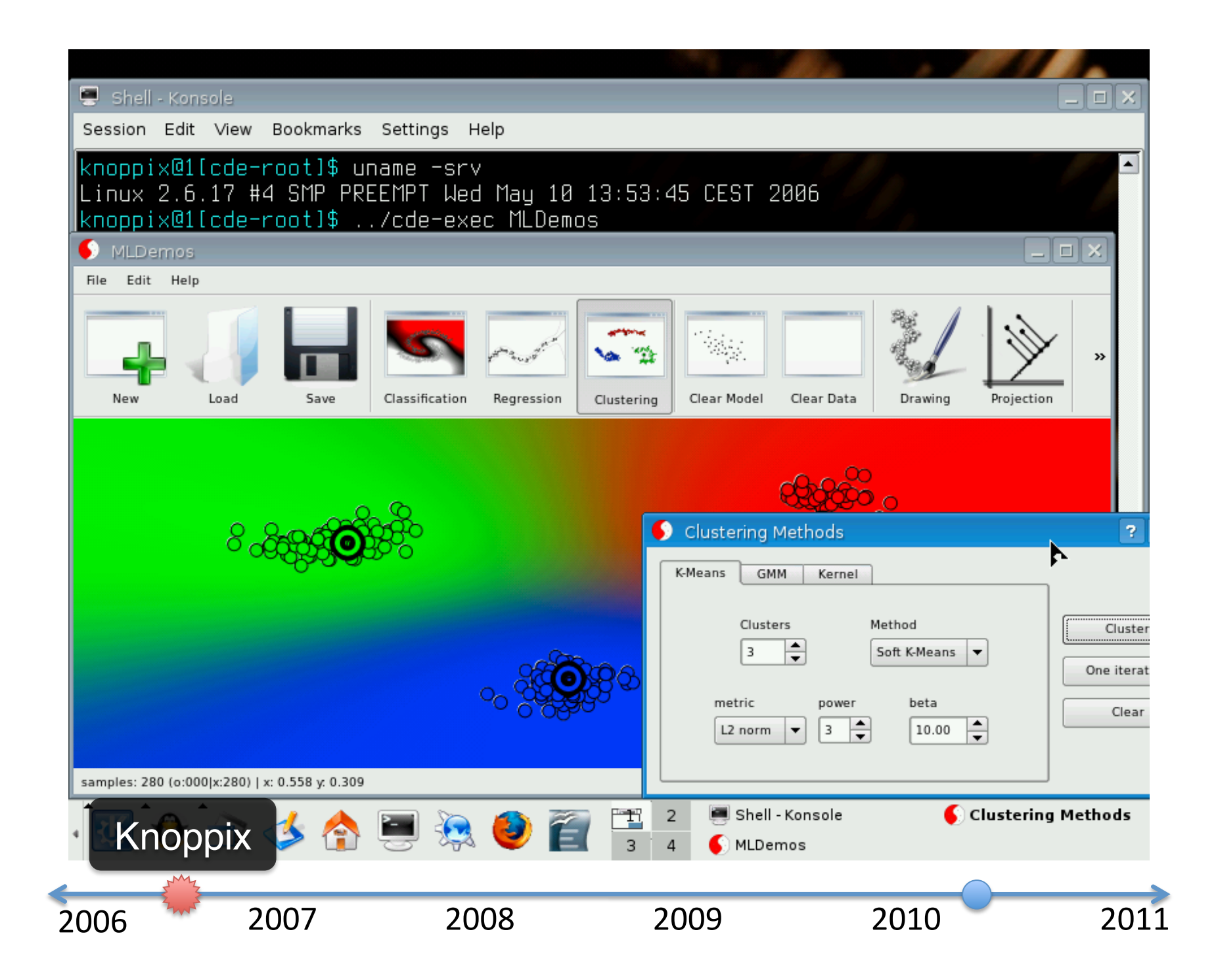

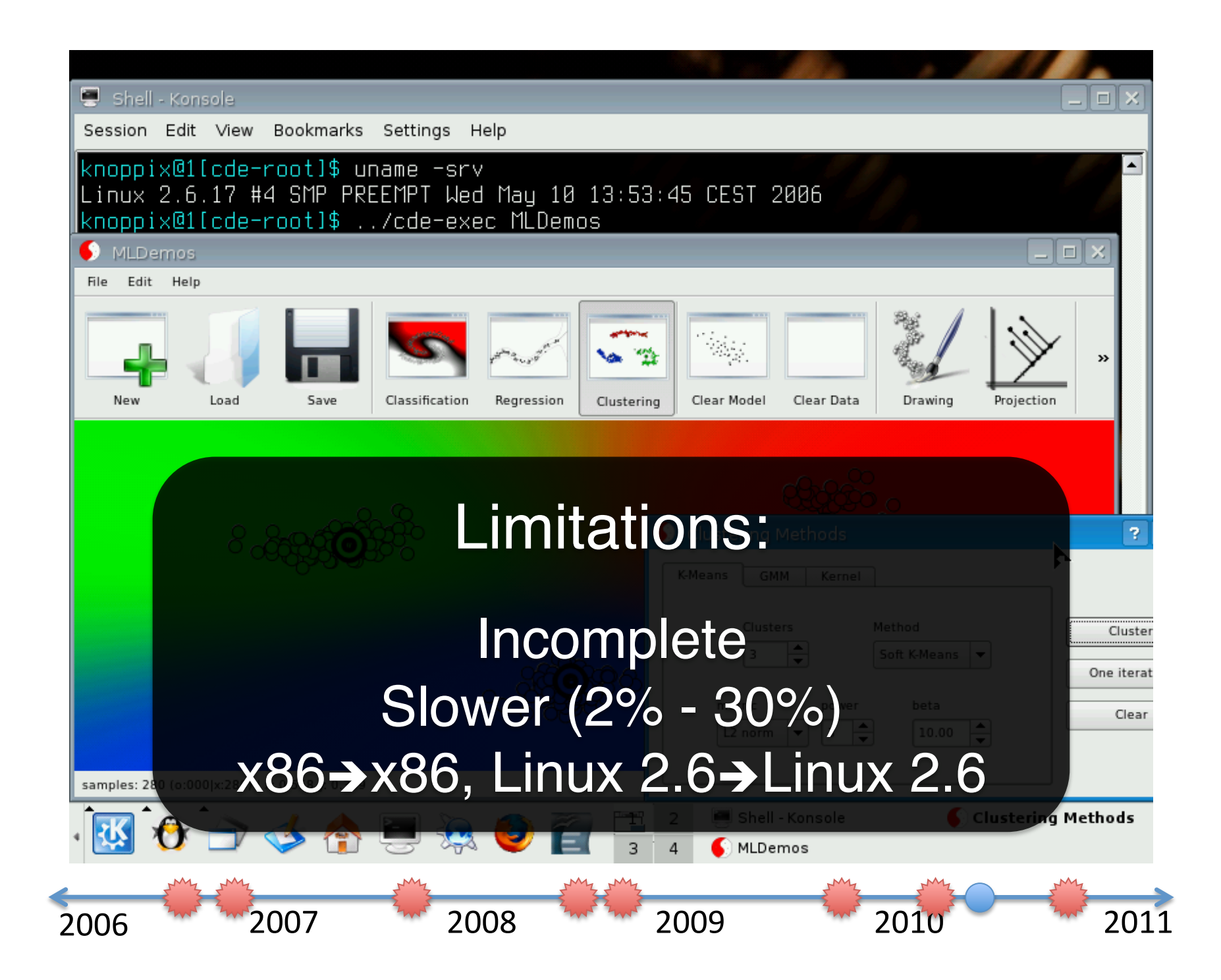

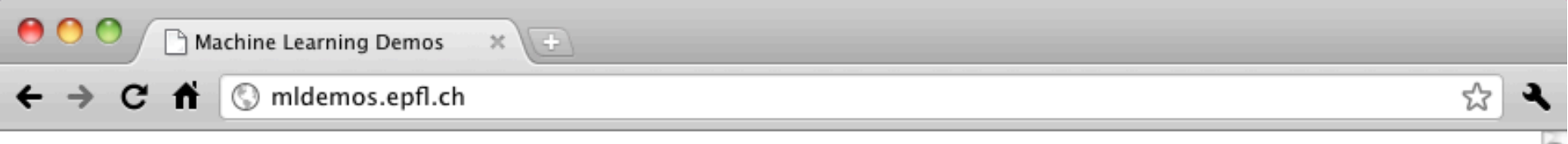

### **Downloads**

Most likely this is what you're here for, so...

### **Binaries:**

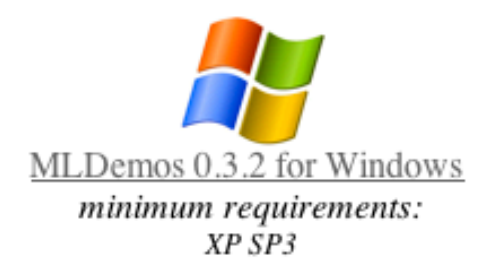

MLDemos 0.3.3 for Mac minimum requirements: Snow Leopard

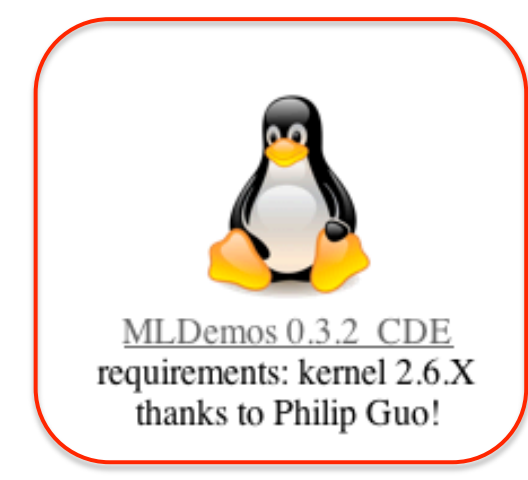

The Linux binaries have been packaged with CDE (website here), a packaging tool that allows to easily create self-containing software and scripts on x86-linux machines. To run it:

1.) Download package

- 2.) tar -jxvf MLDemos-0.3.2-cde.tar.bz2
- 3.) MLDemos-0.3.2-cde/mldemos

In its current form, the CDE package does not allow loading and saving of external files, but every other functionality works. A big thanks to Philip Guo for making this tool possible!

### **Sources:**

GIT repository (current release 0.3.3) source backup  $(0.3.0)$ 

## CDE: Automatic packaging of **C**ode, **D**ata, and **E**nvironment

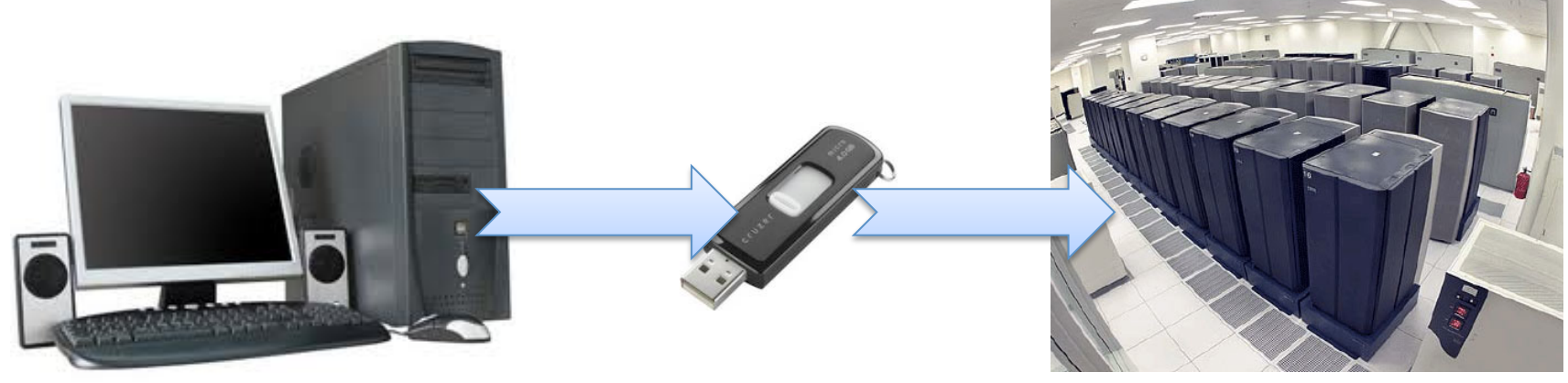

2500+ downloads (Google for "cde linux")

### **Real-world use cases:**

Sharing prototype software Reproducing research experiments Running new software on older distros Deploying computations to cluster/cloud Distributing class programming assignments